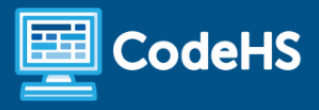

# **How CodeHS Works**

### CodeHS Professional Development Online Course

#### **Details**

**Course delivery method:** Self-Paced Online Delivery

**Contact hours:** 3-5 approximate hours

**Prerequisite(s):** No prior experience - recommended for beginning users of CodeHS

#### **Introduction**

This short online PD course covers strategies to leverage CodeHS tools for grading, progress monitoring, providing feedback, creating & customizing courses/sections, using the IDE, using curricular resources, and other platform tools and resources.

#### **Course Outcomes**

Educators will understand:

- How to use CodeHS tools to better understand student learning
- How to use grading and progress monitoring tools
- How to use CodeHS tools to communicate with students and provide feedback
- The basics of customizing courses & sections
- How to use the CodeHS IDE

#### **More Information**

Browse the content of this course at <https://codehs.com/course/16013/explore>.

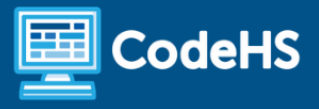

## **Course Breakdown (3-5 Hours)**

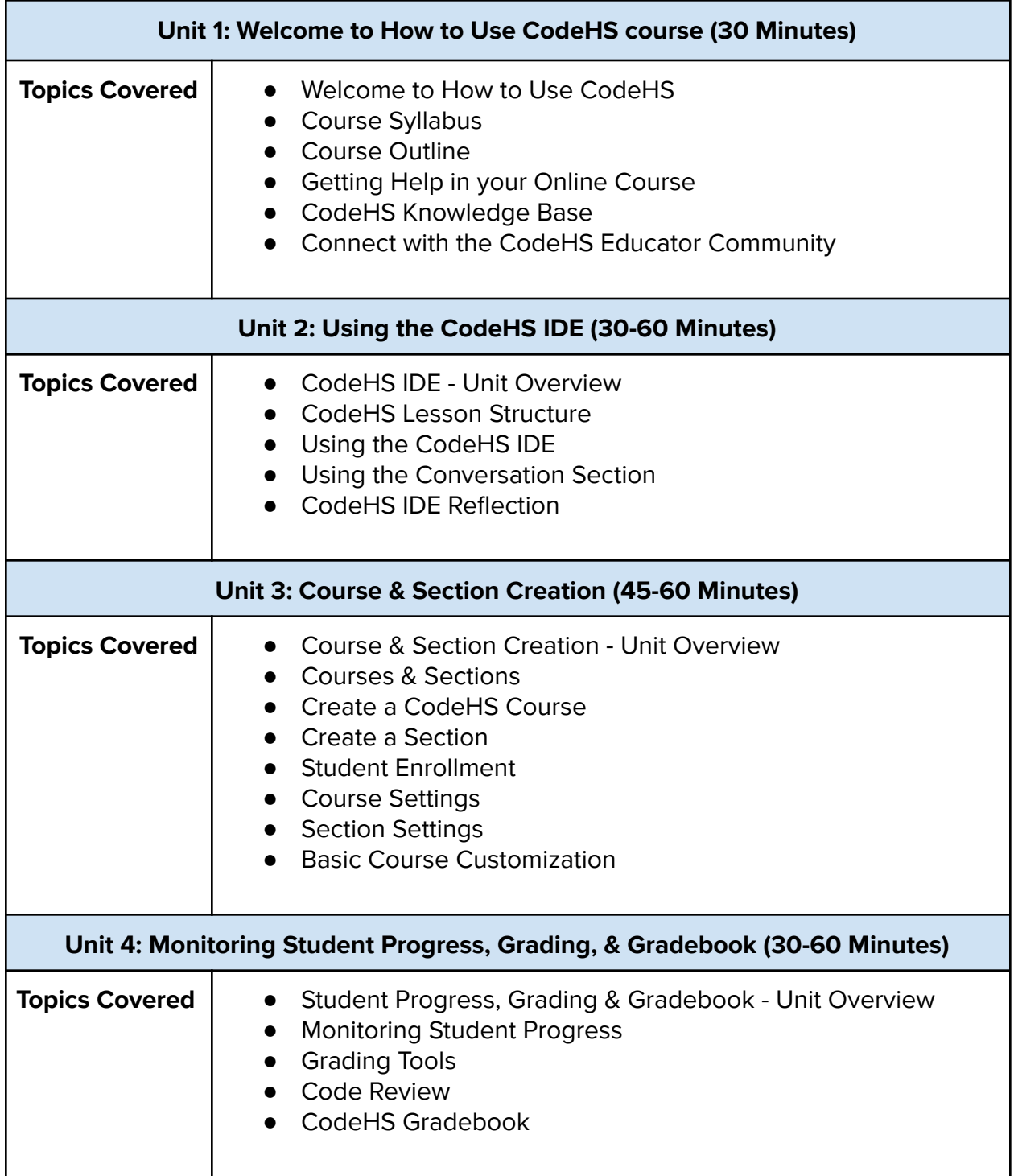

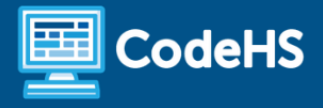

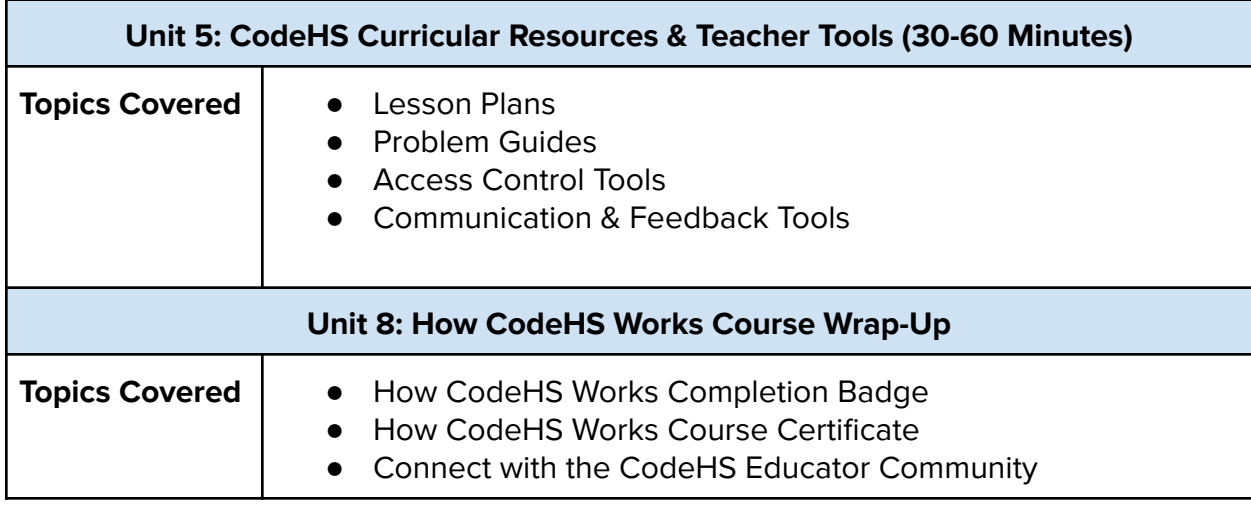

#### **Communication & Support**

The instructor(s) will communicate with students as needed for individual questions and feedback.

#### **Getting Help with Activities**

coursework [HERE](https://docs.google.com/document/d/1s5PNgZmgkTiWgrYiUUGTrs7WWXGLIZJv0ZSBiEpz-c4/preview?usp=sharing).

Course students can use the Conversation tab in the code editor to ask questions about any of the activities in the course. Course instructor(s) will respond to questions and provide feedback in this area as well. You can find more information about getting help with your

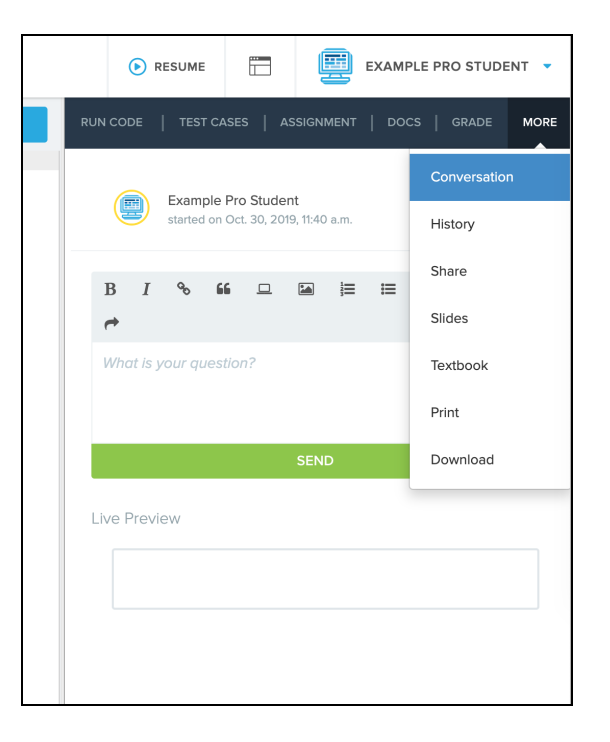

#### **Course Criteria for Completion**

Once students have successfully completed all activities in the course, a Certificate of Completion will be available.